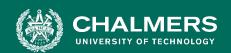

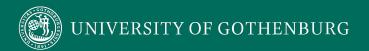

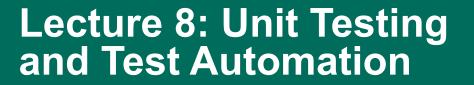

Gregory Gay DIT636/DAT560 - February 7, 2024

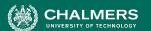

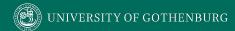

# **Testing Stages**

- We interact with systems through interfaces.
  - APIs, GUIs, CLIs
- Systems built from subsystems.
  - · With their own interfaces.
- Subsystems built from units.
  - Communication via method calls.

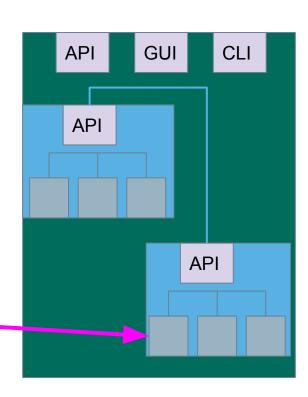

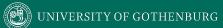

## **Today's Goals**

- Unit Testing
  - Testing of individual classes.
- Writing and executing test cases
  - How to write unit tests in JUnit.
  - Executing tests as part of a build script.

2018-08-27 Chalmers University of Technology

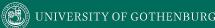

# **Unit Testing**

- Testing the smallest "unit" that can be tested.
  - Often, a class and its methods.
- Tested in isolation from all other units.
  - Mock the results from other classes.
- Test input = method calls.
- Test oracle = assertions on output/class variables.

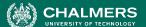

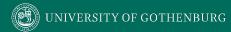

# **Unit Testing**

- For a unit, tests should:
  - Test all "jobs" associated with the unit.
    - Individual methods belonging to a class.
    - Sequences of methods that can interact.
  - Set and check class variables.
    - Examine how variables change after method calls.
    - Put the variables into all possible states (types of values).

#### Account

- name
- personnummer
- balance

Account (name, personnummer, Balance)

withdraw (double amount)
deposit (double amount)
changeName(String name)
getName()
getPersonnummer()
getBalance()

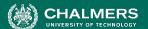

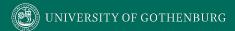

#### **Account**

- name
- personnummer
- balance

Account (name, personnummer, Balance)

withdraw (double amount)
deposit (double amount)
changeName(String name)
getName()
getPersonnummer()
getBalance()

#### Unit tests should cover:

- Set and check class variables.
  - Can any methods change name, personnummer, balance?
  - Does changing those create problems?
- Each "job" performed by the class.
  - Single methods or method sequences.
    - Vary the order methods are called.
  - Each outcome of each "job" (error handling, return conditions).

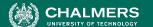

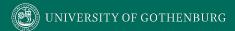

#### **Account**

- name
- personnummer
- balance

Account (name, personnummer, Balance)

withdraw (double amount)
deposit (double amount)
changeName(String name)
getName()
getPersonnummer()
getBalance()

Some tests we might want to write:

- Execute constructor, verify fields.
- Check the name, change the name, make sure changed name is in place.
- Check that personnummer is correct.
- Check the balance, withdraw money, verify that new balance is correct.
- Check the balance, deposit money, verify that new balance is correct.

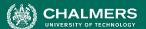

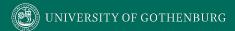

#### **Account**

- name
- personnummer
- balance

Account (name, personnummer, Balance)

withdraw (double amount)
deposit (double amount)
changeName(String name)
getName()
getPersonnummer()
getBalance()

#### Some potential error cases:

- Withdraw more than is in balance.
- Withdraw a negative amount.
- Deposit a negative amount.
- Withdraw/Deposit a small amount (potential rounding error)
- Change name to a null reference.
- Can we set an "malformed" name?
  - (i.e., are there any rules on a valid name?)

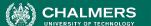

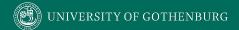

## **Unit Testing and Test Automation**

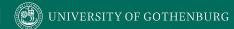

## **Executing Tests**

- How do you run test cases on the program?
  - System level: could run code and check results by hand.
  - Limit how often you do this.
    - Humans are slow, expensive, and error-prone.
    - Exception exploratory and acceptance testing.
  - Test design requires effort and creativity.
  - Test execution should not.

### **Test Automation**

- Development of software to separate repetitive tasks from creative aspects of testing.
- Control over how and when tests are executed.
  - Control environment and preconditions/setup.
  - Automatic comparison of predicted and actual output.
  - Automatic hands-free re-execution of tests.

## **Testing Requires Writing Code**

- The component to be tested must be isolated and driven using method or interface calls.
- Untested dependencies must be mocked with reliable substitutions.
- The deployment environment must be simulated by a controllable *harness*.

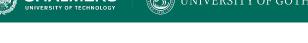

## **Test Scaffolding**

- Test scaffolding is a set of programs written to support test automation.
  - Not part of the product, often temporary
- Allows for:
  - Testing before all components complete.
  - Testing independent components.
  - Control over testing environment.

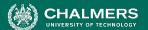

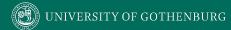

**Test Scaffolding** 

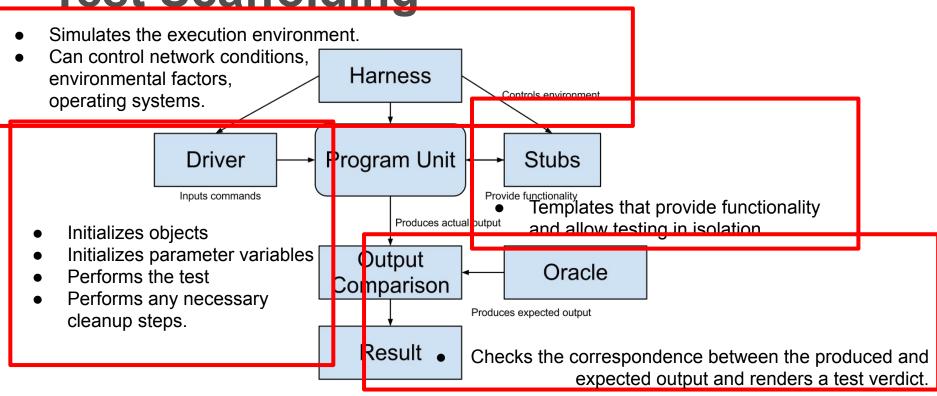

## Writing an Executable Test Case

- Test Input
  - Any required input data.
- Expected Output (Test Oracle)
  - What should happen, i.e., values or exceptions.
- Initialization
  - Any steps that must be taken before test execution.
- Test Steps
  - Interactions (e.g., method calls), and output comparisons.
- Tear Down
  - Steps that must be taken after execution to prepare for the next test.

## Writing a Unit Test

JUnit is a Java-based toolkit for writing executable tests.

- Choose a target from the code base.
- Write a "testing class" containing a series of unit tests centered around testing that target.

```
public class Calculator {
  public int evaluate (String
              expression) {
    int sum = 0;
    for (String summand:
              expression.split("\\+"))
      sum += Integer.valueOf(summand);
    return sum;
```

### **JUnit Test Skeleton**

#### @Test annotation defines a single test:

```
Type of scenario, and expectation on outcome.
@Test
              I.e., testEvaluate GoodInput() or testEvaluate NullInput()
public void test<Feature or Method Name>_<Testing Context>() {
    //Define Inputs
    try{ //Try to get output.
    }catch(Exception error){
         fail("Why did it fail?");
    //Compare expected and actual values through assertions or through
     //if-statements/fail commands
```

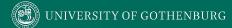

## **Writing JUnit Tests**

Convention - name the test class after the class it is testing.

import static org.junit.Assert.assertEquals;

```
import org.junit.Test;
public class Calculator {
                                               public class CalculatorTest {
           Each test is denoted with keyword
           @test.
                                                 @Test
                                                 void testEvaluate Valid ShouldPass(){
    int sum = 0;
                                    Initialization
                                                   Calculator calculator = new Calculator();
    for (String summand:
                                                   int sum = calculator.evaluate("1+2+3");
                                    Test Steps
                                                                                           Input
                expression.split
                                                   assertEquals(6, sum);
                                                                          Oracle
      sum += Integer.valueOf(summand);
    return sum;
```

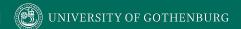

### **Test Fixtures - Shared Initialization**

@BeforeEach annotation defines a common test initialization method:

```
@BeforeEach
public void setUp() throws Exception
{
    this.registration = new Registration();
    this.registration.setUser("ggay");
}
```

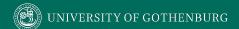

### **Test Fixtures - Teardown Method**

**@AfterEach** annotation defines a common test tear down method:

```
@AfterEach
public void tearDown() throws Exception
{
   this.registration.logout();
   this.registration = null;
}
```

## **More Test Fixtures**

- @BeforeAll defines initialization to take place before any tests are run.
- @AfterAll defines tear down after all tests are done.

```
@BeforeAll
  public static void setUpClass() {
    myManagedResource = new
         ManagedResource();
  @AfterAll
  public static void tearDownClass()
throws IOException {
    myManagedResource.close();
    myManagedResource = null;
```

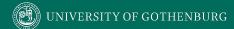

## **Assertions**

Assertions are a "language" of testing - constraints that you place on the output.

- assertEquals, assertArrayEquals
- assertFalse, assertTrue
- assertNull, assertNotNull
- assertSame,assertNotSame

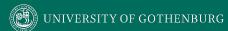

## assertEquals

```
@Test
public void testAssertEquals() {
   assertEquals("text", "text", "failure -
strings are not equal");
@Test
public void testAssertArrayEquals() {
    byte[] expected = "trial".getBytes();
    byte[] actual = "trial".getBytes();
    assertArrayEquals(expected, actual,
"failure - byte arrays not same");
```

- Compares two items for equality.
- For user-defined classes, relies on .equals method.
  - Compare field-by-field
  - o assertEquals(studentA.getName(), studentB.getName()) rather than assertEquals(studentA, studentB)
  - assertArrayEquals compares arrays of items.

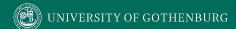

## assertFalse, assertTrue

```
@Test
public void testAssertFalse() {
   assertFalse((getGrade(studentA,
"DIT635").equals("A"), "failure - should be
false");
@Test
public void testAssertTrue() {
     assertTrue((getOwed(studentA) > 0),
"failure - should be true");
```

- Take in a string and a boolean expression.
- Evaluates the expression and issues pass/fail based on outcome.
- Used to check conformance of solution to expected properties.

## assertSame, assertNotSame

```
@Test
public void testAssertNotSame() {
   assertNotSame(studentA, new Object(),
"should not be same Object");
@Test
public void testAssertSame() {
    Student studentB = studentA;
   assertSame(studentA, studentB, "should be
same");
```

- Checks whether two objects are clones.
- Are these variables aliases for the same object?
  - assertEquals uses .equals().
  - assertSame uses ==

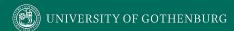

## assertNull, assertNotNull

```
@Test
public void testAssertNotNull() {
   assertNotNull(new Object(), "should
not be null");
@Test
public void testAssertNull() {
   assertNull(null, "should be null");
```

- Take in an object and checks whether it is null/not null.
- Can be used to help diagnose and void null pointer exceptions.

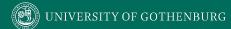

## **Grouping Assertions**

```
@Test
void groupedAssertions() {
  Person person = Account.getHolder();
  assertAll("person",
    () -> assertEquals("John",
person.getFirstName()),
    () -> assertEquals("Doe",
person.getLastName()));
```

- Grouped assertions are executed.
  - Failures are reported together.
  - Preferred way to compare fields of two data structures.

### assertThat

either - pass if one of these properties is true. tems,

```
@Test
public void testAssertThat{
  assertThat("albumen", both(containsString("a")).and(containsString("b")));
  assertThat(Arrays.asList("one", "two", "three"), hasItems("one", "three"));
  assertThat(Arrays.asList(new String[] { "fun", "ban", "net" }),
              everyItem(containsString("n")));
  assertThat("good", allOf(equalTo("good"), startsWith("good")));
  assertThat("good", not(allOf(equalTo("bad"), equalTo("good"))));
  assertThat("good", anyOf(equalTo("bad"), equalTo("good")));
  assertThat(7, not(CombinableMatcher.<Integer>
              either(equalTo(3)).or(equalTo(4))));
```

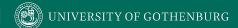

## **Testing Exceptions**

```
@Test
void exceptionTesting() {
  Throwable exception =
    assertThrows(
      IndexOutOfBoundsException.class,
      () -> { new ArrayList<Object>().get(0);}
    assertEquals("Index:0, Size:0",
      exception.getMessage());
```

- When testing error handling, we expect exceptions to be thrown.
  - assertThrows checks whether the code block throws the expected exception.
  - assertEquals can be used to check the contents of the stack trace.

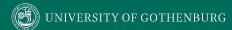

## **Testing Performance**

```
@Test
void timeoutExceeded() {
  assertTimeout( ofMillis(10),
  () -> { Order.process(); });
@Test
void timeoutNotExceededWithMethod() {
  String greeting =
    assertTimeout(ofMinutes(2),
      AssertionsDemo::greeting);
  assertEquals("Hello, World!", greeting);
```

- assertTimeout can be used to impose a time limit on an action.
  - Time limit stated using ofMilis(..), ofSeconds(..), ofMinutes(..)
  - Result of action can be captured as well, allowing checking of result correctness.

#### Account

- name
- personnummer
- balance

Account (name, personnummer, Balance)

withdraw (double amount)
deposit (double amount)
changeName(String name)
getName()
getPersonnummer()
getBalance()

Withdraw money, verify balance.

```
@Test
public void testWithdraw_normal() {
    // Setup
    Account account = new Account("Test McTest", "19850101-1001", 48.5);
    // Test Steps
    double toWithdraw = 16.0; //Input
    account.withdraw(toWithdraw);
    double actual = account.getBalance();
    double expectedBalance = 32.5; // Oracle
    assertEquals(expected, actual); // Oracle
}
```

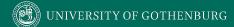

#### Account

- name
- personnummer
- balance

Account (name, personnummer, Balance)

withdraw (double amount)
deposit (double amount)
changeName(String name)
getName()
getPersonnummer()
getBalance()

- Withdraw more than is in balance.
  - (should throw an exception with appropriate error message)

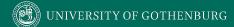

#### Account

- name
- personnummer
- balance

Account (name, personnummer, Balance)

withdraw (double amount)
deposit (double amount)
changeName(String name)
getName()
getPersonnummer()
getBalance()

- Withdraw a negative amount.
  - (should throw an exception with appropriate error message)

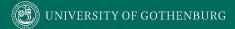

## Let's take a break.

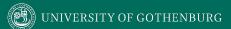

### **Best Practices**

Use assertions instead of print statements

```
@Test
public void testStringUtil_Bad() {
    String result = stringUtil.concat("Hello ", "World");
    System.out.println("Result is "+result);
}

@Test
public void testStringUtil_Good() {
    String result = stringUtil.concat("Hello ", "World");
    assertEquals("Hello World", result);
}
```

The first will always pass (no assertions)

### **Best Practices**

If code is non-deterministic, tests should give deterministic results.

```
public long calculateTime(){
    long time = 0;
    long before = System.currentTimeMillis();
    veryComplexFunction();
    long after = System.currentTimeMillis();
    time = after - before;
    return time;
}
```

- Tests for this method should not specify exact time, but properties of a "good" execution.
  - The time should be positive, not negative or 0.
  - A range on the allowed times.

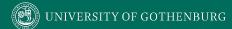

#### **Best Practices**

- Test only one unit at a time.
  - Each scenario in a separate test case.
  - Helps in isolating and fixing faults.
- Don't use unnecessary assertions.
  - Specify how code should work, not a list of observations.
  - Generally, each unit test performs one assertion
    - Or all assertions are related.

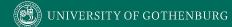

#### **Best Practices**

- Make each test independent of all others.
  - Use @BeforeEach and @AfterEach to set up state and clear state before the next test case.
- Create unit tests to target exceptions.
  - If an exception should be thrown based on certain input, make sure the exception is thrown.

## Scaffolding

- Mock objects and drivers are written as replacements for other parts of the system.
  - May be required if pieces of the system do not exist.
- Scaffolding allows control over test execution and greater observability to judge test results.
  - Simulate dependencies and test components in isolation.
  - Ability to set up specialized testing scenarios.
  - Ability to replace part of the program with a version more suited to testing.

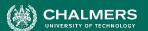

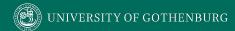

### **Unit Testing - Object Mocking**

Unit may depend on unfinished (or untested) components. Can **mock** those components.

- Same interface as real component, but hand-created simulation.
- Can be used to simulate abnormal operation or rare events.
  - Ex. Place exact data in database needed to hit special outcome.

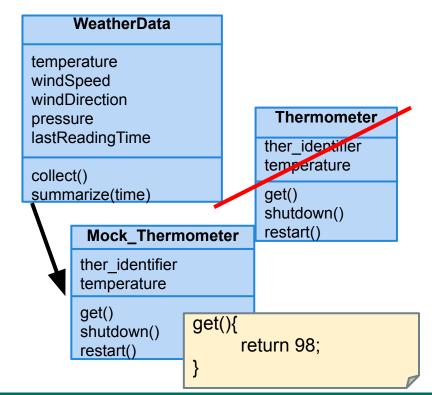

## **Mocking Example**

- Declare a mock object:
   LinkedList mList = mock(LinkedList.class);
- Specify method behavior: when(mList.get(0)).thenReturn("first");
  - Returns "first": mList.get(0);
  - Returns null: mList.get(99);
    - Because behavior for "99" is not specified.

```
when(mList.get(anyInt()).thenReturn("element");
```

• mList.get(0), mList.get(99) both return "element", as all input are specified.

## **Mocking Within a Test**

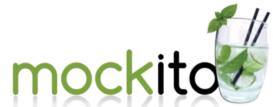

```
@test
public void temperatureTest(){
    Thermometer mockTherm = mock(Thermometer.class);
    when(mockTherm.get()).thenReturn(98);
    WeatherData wData = new WeatherData();
    wData.collect(mockTherm);
    assertEquals(98, wData.temperature);
```

## **Build Systems**

#### **Build Systems**

- Building, running tests, packaging and distributing are very common, effort-intensive tasks.
  - Building and deploying should be as easy as possible.
- Build systems ease process by automating as much as possible.
  - Repetitive tasks can be automated and run at-will.

#### **Build Systems**

- Allow control over code compilation, test execution, executable packaging, and deployment.
- Script defines actions that can be automatically invoked at any time.
- Many frameworks for build scripting.
  - Most popular for Java include Ant, Maven, Gradle.
  - Gradle is very common for Android projects.

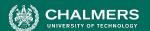

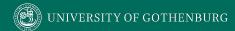

#### **Build Lifecycle**

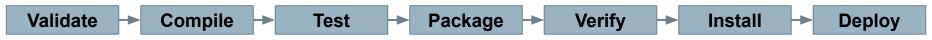

- Validate the project is correct and all necessary information is available
- Compile the source code of the project.
- Test the source code using a suitable unit testing framework.
  - Run unit tests against classes and subsystem integration tests against groups of classes.
- Take the compiled code and package it in its distributable format, such as a JAR.

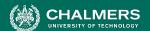

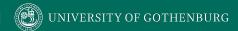

#### **Build Lifecycle**

Validate → Compile → Test → Package → Verify → Install → Deploy

- Verify run system tests for quality/correctness.
  - System tests require a packaged executable.
  - This is also when tests of non-functional criteria like performance are executed.
- Install the package for use as a dependency in other projects locally.
- Deploy the package to production environment.

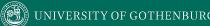

## **Apache Ant**

- Simple build system for Java.
- Build scripts define targets that can be executed on command.
  - Correspond to lifecycle phases or other automated tasks.
  - Targets can trigger other targets.
  - Build scripts written in XML.
    - Platform neutral, But can invoke platform-specific commands.
    - Human and machine readable.
    - Created automatically by many IDEs (Eclipse).

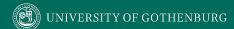

#### A Basic Build Script

- File typically named build.xml, and placed in the base directory of the project.
- Build script requires project element and at least one target.
  - Project defines a name and a default target.
  - This target prints project information.
    - Echo prints information to the terminal.

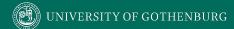

### **Targets**

```
<target name = "deploy" depends = "package"> .... </target> <target name = "package" depends = "clean,compile"> .... </target> <target name = "clean" > .... </target> <target name = "compile" > .... </target></target>
```

- A target is a collection of tasks you want to run in a single unit.
  - Targets can depend on other targets.
  - Dependencies denoted using the depends attribute.
    - deploy will call package, which will call clean and compile.

## **Targets**

```
<target name = "deploy" depends = "package"> .... </target> <target name = "package" depends = "clean,compile"> .... </target> <target name = "clean" > .... </target> <target name = "compile" > .... </target></tar
```

- Target attributes:
  - name defines the name of the target (required)
  - depends lists dependencies of the target.
  - description is used to describe the target.
  - if and unless allow execution of the target to depend on a conditional attribute.
    - Execute target if attribute is true, or execute unless true.

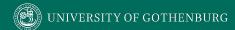

#### **Executing targets**

```
Buildfile: build.xml
info: [echo] Hello World - Welcome to Apache
Ant!
BUILD SUCCESSFUL
Total time: 0 seconds
```

- In the command line, invoke:
  - ant <target name>
- If no target is supplied, the default will be executed.
  - In this case, ant and ant info give same result because info is default target.

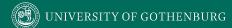

#### **Properties**

- XML does not natively allow variable declaration.
  - Instead, create property elements, which can be referred to by name.

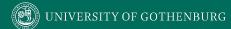

#### **Properties**

- Properties have a name and a value.
  - Property value is referred to as \${property name}.
  - Ant pre-defines ant.version, ant.file (location of the build file), ant.project.name, ant.project.default-target.

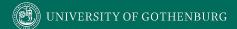

#### **Property Files**

- Can define static properties in a file.
  - Allows reuse of build file in different environments (development, testing, production).
  - Allows easy lookup of property values.
- Called build.properties and stored in the same directory as build script.
  - Lists one property per line: <name> = <value>
  - Comments can be added using # <comment>

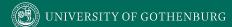

#### **Property Files**

build.xml

build.properties

```
# The Site Name
sitename = http://cse.sc.edu
buildversion = 3.3.2
```

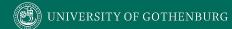

#### **Conditions**

```
<target name = "myTarget" depends =
"myTarget.check" if =
"myTarget.run"> .... </target>
<target name = "myTarget.check">
    <condition property =</pre>
"myTarget.run">
        <and>
            <available file =
"foo.txt"/>
            <available file =</pre>
"bar.txt"/>
        </and>
    </condition>
</target>
```

- Properties whose value determined by and and or expressions.
  - And requires that each property is true.
    - Both foo.txt and bar.txt must exist.
      - (available checks for file existence)
  - Or requires that 1+ properties true.
    - Calling myTarget.check creates property (myTarget.run) that is true if both files are present.
    - When myTarget is called, it will run only if myTarget.run is true.

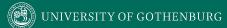

#### **Ant Utilities**

- **Fileset** generates list of files matching criteria for inclusion or exclusion.
  - \*\* means that the file can be in any subdirectory.
  - \* allows partial file name matches.

```
<fileset dir = "${src}" casesensitive = "yes">
    <include name = "**/*.java"/>
    <exclude name = "**/*Stub*"/>
</fileset>
```

#### **Ant Utilities**

- Path is used to represent a classpath.
  - pathelement is used to add items or other paths to the path.

```
<path id = "build.classpath.jar">
    <pathelement path = "${env.J2EE_HOME}/j2ee.jar"/>
    <fileset dir = "lib"> <include name = "**/*.jar"/> </fileset>
</path>
```

## **Building a Project**

- Properties src.dir and build.dir define where the source files are stored and where the built classes are deployed.
- Path master-classpath includes all JAR files in the lib folder and all files in the build.dir folder.

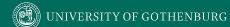

## **Building a Project**

- The clean target is used to prepare for the build process by cleaning up any remnants of previous builds.
  - In this case, it deletes all compiled files (.class)
  - May also remove JAR files or other temporary artifacts that will be regenerated by the build.

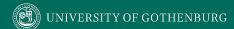

### **Building a Project**

#### </project>

- The build target will create the build directory, compile the source code (using javac), and place the class files in the build directory.
  - Can specify which java version to target (1.8).
  - Must reference the classpath to use during compilation.

#### **Creating a JAR File**

The jar command creates executable from compiled classes.

- destfile is the location to place the JAR file.
- basedir is the base directory of included files.
- includes defines the files to include in the JAR.
- excludes prevents certain files from being added.
- The manifest declares metadata about the JAR.
  - Attribute Main-Class makes the JAR executable.

#### **Running Unit Tests**

JUnit tests run using the junit command.

- test entries list the test classes to execute.
- haltonfailure / haltonerror will stop execution if tests fail/errors occur.
- printsummary displays number of tests run, number of failures/errors, time elapsed.
- timeout will stop and issue error if the time limit is exceeded.

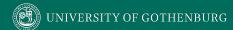

#### We Have Learned

- Test automation can lower cost and improve the quality of testing.
- Automation involves creating drivers, harnesses, stubs, and oracles.
- Test cases are often written in unit testing frameworks as executable code.
  - Assertions allow examination of output for failures.

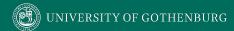

#### We Have Learned

- Testing is not all that can be automated.
  - Project compilation, installation, deployment, etc.
- Project build automation:
  - Automating the entire compilation, testing, and deployment process.
  - Ant is an XML-based tool for automating build process.

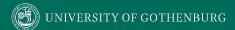

#### **Next Time**

- Exercise Session: Unit Testing
- Next Tuesday: Structural Testing

- Assignment 1 due Sunday.
- Start looking at Assignment 2.
  - (Based on Lectures 7-10, but you can start)

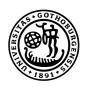

# UNIVERSITY OF GOTHENBURG

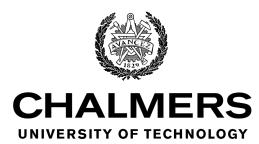